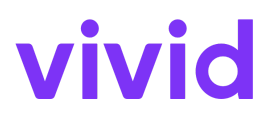

## **Vivid Money Google Pay-Bedingungen**

gültig ab 10. Januar 2024

Diese Bedingungen (die " **Vivid Money Google Pay Bedingungen**") beziehen sich auf Ihre Vereinbarung mit Vivid Money S.A. (" Vivid Money " oder " uns " oder " wir ") für die Nutzung des Vivid Money-Kontos und der Vivid Karte gemäß unseren Allgemeinen Geschäftsbedingungen, den Bedingungen für die Vivid Karte und den Datenschutzhinweisen, verfügbar in der Vivid App und auf unserer Website [www.vivid.money](http://www.vivid.money). Im Falle eines Widerspruchs zwischen diesen Dokumenten haben unsere Allgemeinen Geschäftsbedingungen Vorrang.

## *So nutzen Sie Google Pay erstmals*

Um Google Pay nutzen zu können, müssen Sie Ihre Vivid Karte mit Ihrem virtuellen Google Pay-Wallet verknüpfen und diese Vivid Money Google Pay Bedingungen akzeptieren. Sobald Sie dies getan haben, können Sie Google Pay überall dort verwenden, wo Sie das Logo für kontaktloses Bezahlen sehen oder bei bestimmten Händlern, die Waren verkaufen oder online Dienste anbieten und das Google Pay-Logo in ihren Websites oder Anwendungen haben.

Ihre Vivid Karte wird belastet und Sie sehen die Transaktionen auf der Registerkarte "Zeitleiste" in der Vivid App sowie in der Google Pay-Anwendung.

## *Beschränkungen und andere Einschränkungen*

Abhängig vom Händler, dem verwendeten Terminal, dem Land seines Standorts und den geltenden gesetzlichen Anforderungen können für kontaktlose Zahlungen über Google Pay bestimmte Beschränkungen gelten. In bestimmten Fällen müssen Sie möglicherweise Ihre PIN oder biometrische Authentifizierung eingeben, um die Transaktion abzuschließen.

Für Ihre Transaktionen über Google Pay gelten dieselben Beschränkungen, die wir gegebenenfalls für Ihre Vivid Karte anwenden.

*Sicherheit*

Sie müssen die Sicherheitshinweise in den Allgemeinen Geschäftsbedingungen und den Bedingungen für die Vivid Karte befolgen. Sie bleiben für alle Transaktionen verantwortlich, die mit Google Pay über Ihr Gerät oder auf den Websites des Händlers durchgeführt werden. Daher müssen Sie die Sicherheitselemente Ihres Geräts (z. B. PIN oder Passwort) sicher aufbewahren und niemandem erlauben, Ihr Google Pay oder Google Benutzerkonto zu verwenden.

Wenn wir Ihre Vivid Karte gemäß den Allgemeinen Geschäftsbedingungen oder den Bedingungen für die Vivid Karte kündigen, Ihren Zugang sperren oder einschränken, können Sie Google Pay nicht mehr nutzen.

## *Verschiedenes*

Android, Google und Google Pay sind Marken von Google Ireland Limited oder seinen verbundenen Unternehmen. Ihre Nutzung durch Google Pay, anderen Google-Diensten und Android-Geräten unterliegt weiterhin den Bedingungen, die Sie mit Google vereinbart haben.